# **KI 3438 Ik krijg een foutmelding en/of kan niet inloggen met de Microsoft Authenticator** KI 3438 Kennisitem

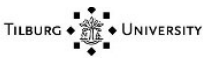

## Kennisgegevens

Naam Ik krijg een foutmelding en/of kan niet inloggen met de Microsoft Authenticator

## Inhoud

**TILBURG UNIVERSITY** 

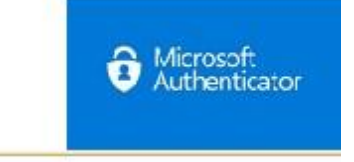

### **Vraag:**

Ik krijg een foutmelding en/of kan niet inloggen met de Microsoft Authenticator, wat nu?

### **Antwoord:**

Als u een foutmelding krijgt tijdens het inlogproces in de Authenticator App of op uw computer kunt u het best contact opnemen met de IT Support helpdesk.

U kunt ons bellen op het onderstaande nummer: - 013 466 2222

Mailen naar: itsupport@tilburguniversity.edu

Of een nieuwe melding aan maken in deze portal.

Kaartgegevens